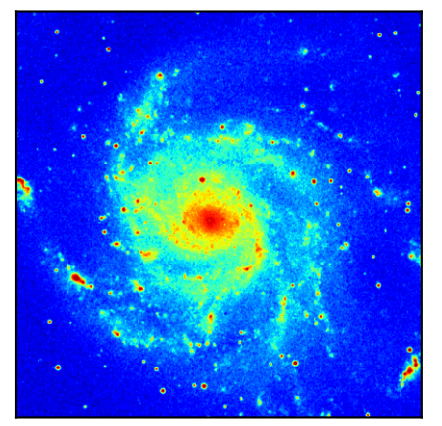

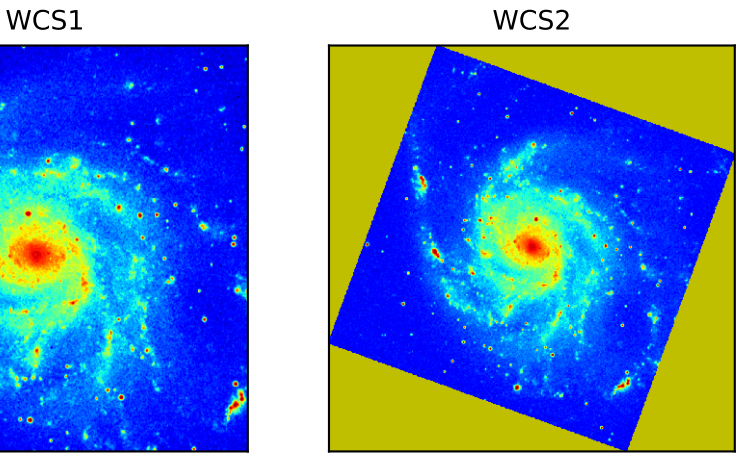

Image WCS1 +<br>contours reprojected WCS2

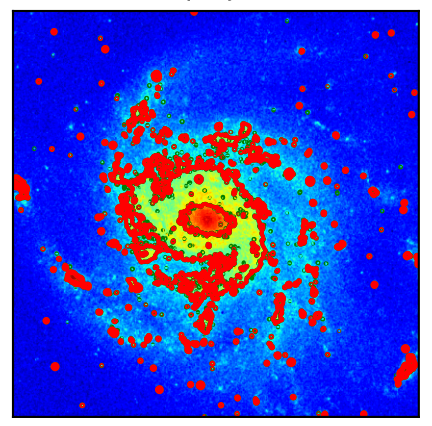

 $\Delta$  = WCS1 - reprojected WCS2

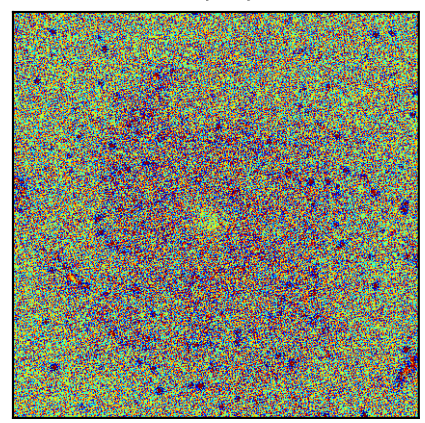